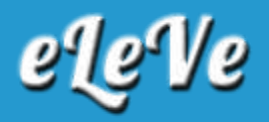

## **Monotributo. Pagos. Período anteriores a julio 2004.**

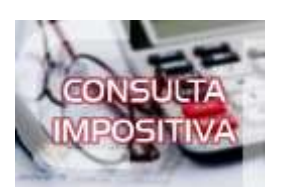

**¿Cómo se genera un vep para abonar deuda de Monotributo de los años 2000/2004?**

Para abonar el Monotributo de períodos anteriores a 07/2004, se debe generar un VEP, por cada concepto y período, a través del servicio con clave fiscal "Presentación de DDJJ y Pagos" para ello se deberán efectuar los siguientes pasos:

Capital:

- 1. Seleccionar la CUIT del contribuyente que desea abonar.
- 2. Organismo Recaudador: seleccionar "AFIP".
- 3. Grupos de tipos de pagos: seleccionar "OTROS PAGOS".
- 4. Tipo de pago: seleccionar "AFIP OTROS PAGOS".
- 5. Se podrán seleccionar los siguientes ítems;

Impuestos: Monotributo (20) o Monotributo Autónomo (21)

Concepto: Obligación mensual/anual (19)

Subconcepto: Ajustes (78)

Intereses:

- 1. Seleccionar la CUIT del contribuyente que desea abonar.
- 2. Organismo Recaudador: seleccionar "AFIP".
- 3. Grupos de tipos de pagos: seleccionar "OTROS PAGOS".
- 4. Tipo de pago: seleccionar "AFIP OTROS PAGOS".
- 5. Se podrán seleccionar los siguientes ítems:

Impuestos: Monotributo (20) o Monotributo Autónomo (21)

Concepto: Obligación mensual/anual (19)

Subconcepto: Intereses resarcitorios (051)